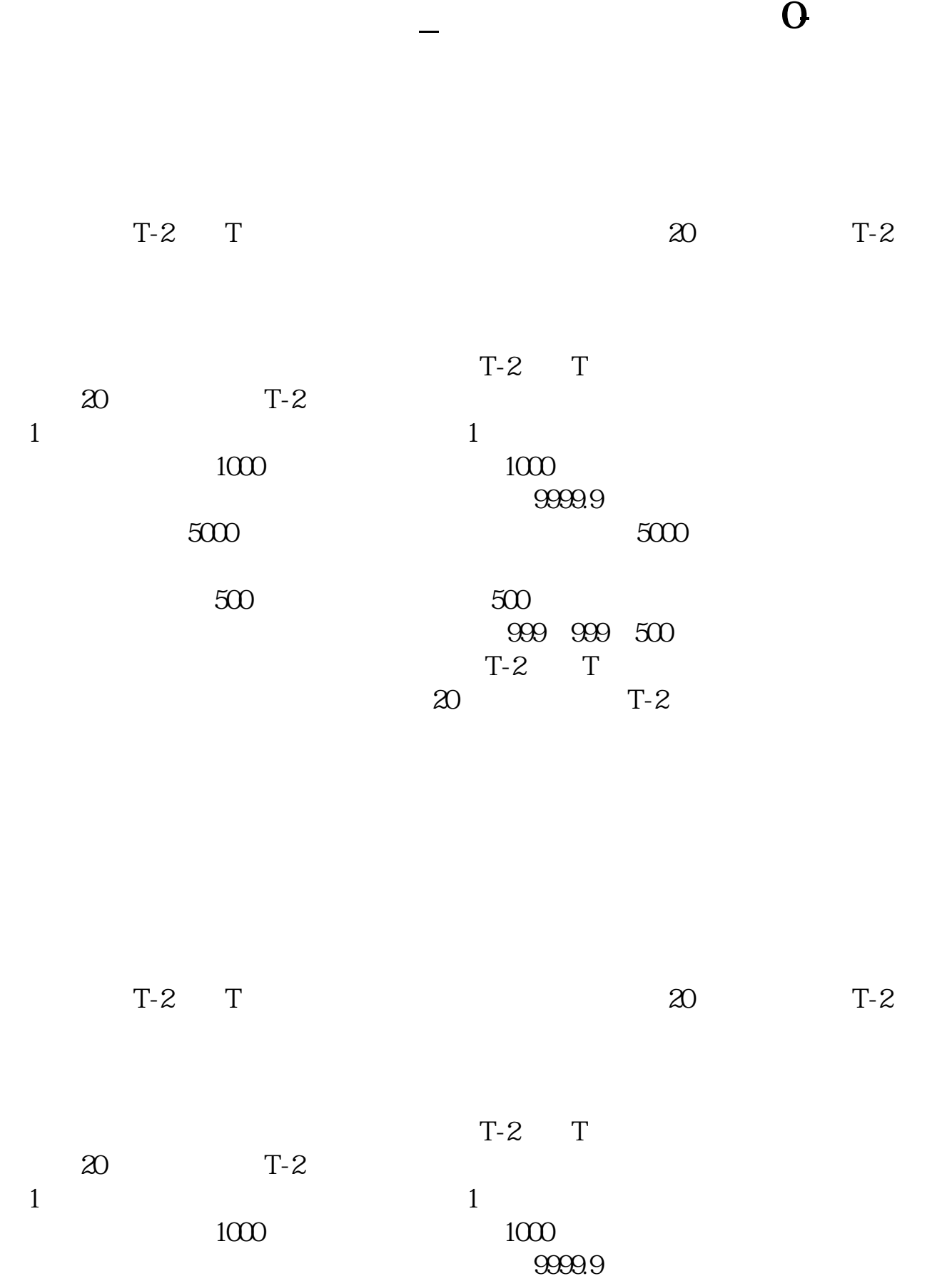

**股识吧 gupiaozhishiba.com**

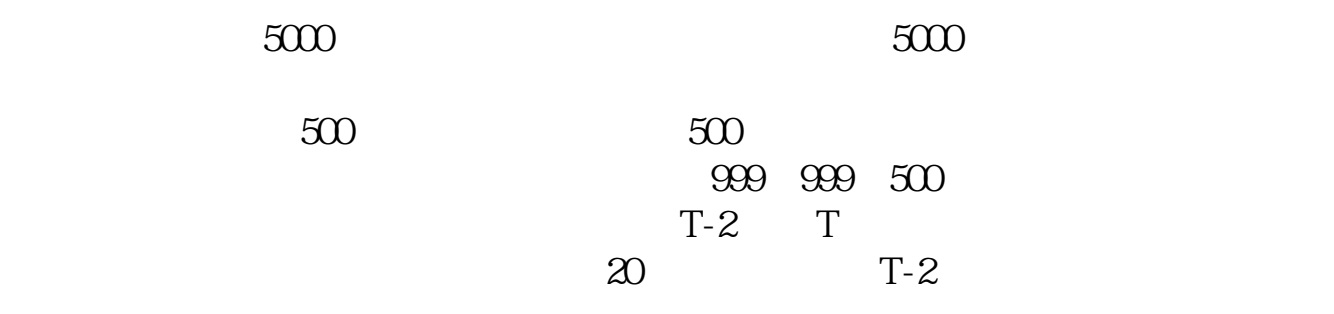

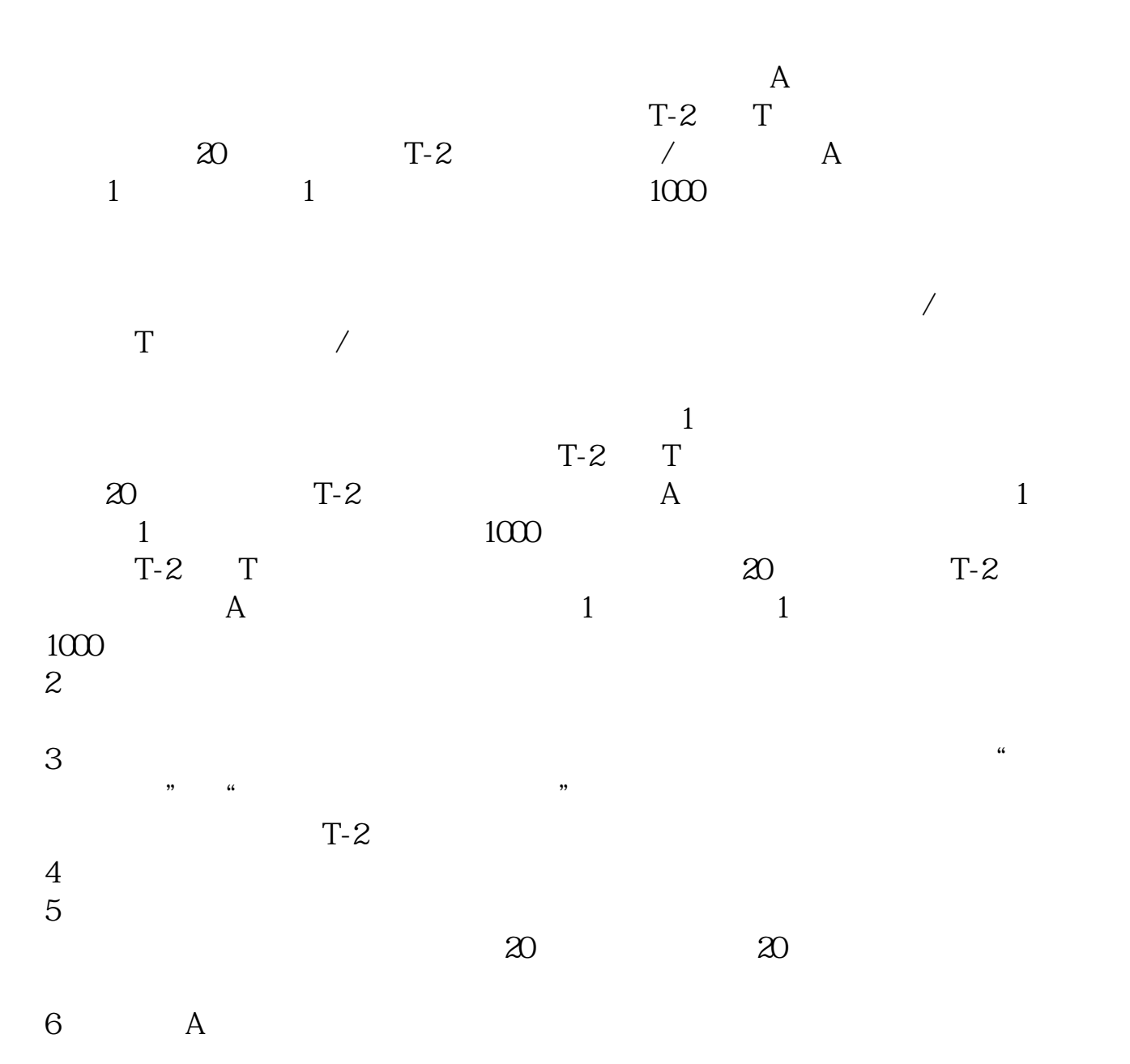

 $7$ 

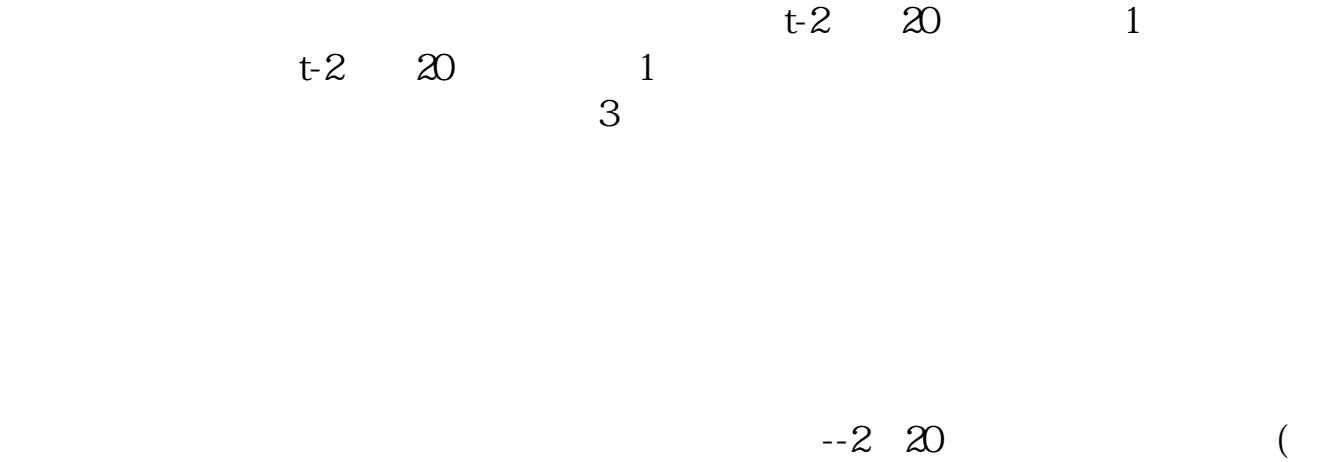

)

**六、新股申购额度始终为0**

10000  $5000$   $5000$   $B$ 1. 10000 T - 2  $10000$  1000 T 9:30—11:30  $13 \quad \text{CD} - 15 \quad \text{CD}$   $120\%$  80%  $14$  55—15:002. 10000<br>T-2 5000  $T - 2$  5000 申购单位:500股或其整数倍 申购时间:T日 9:15—11:30; 13:00—15:00  $14$  57—15:00  $120\%$  80% 14:57—15:00  $\mathbf A$  and  $\mathbf 1$   $\begin{tabular}{ccccc} 2 & T-2 & T \\ & A & \\ \end{tabular}$  $A$  $\overline{B}$  ETF  $\mathbf A$  $3.$ 4. T 2 T -1 T T T -2 -2 T

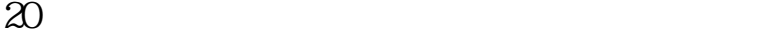

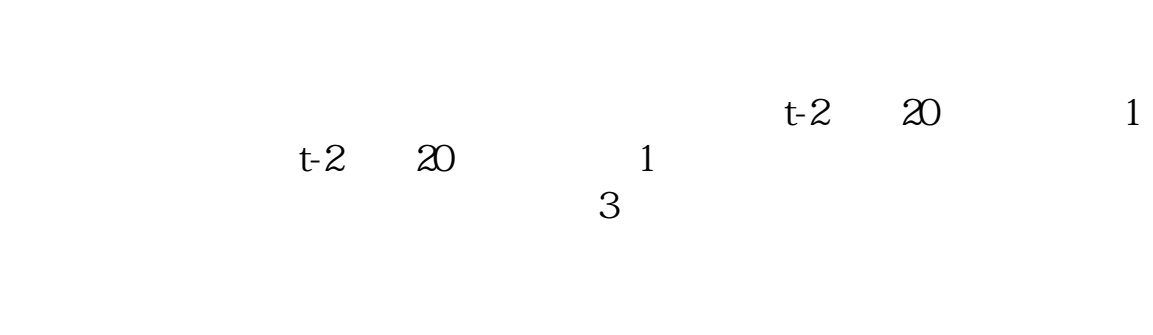

.pdf

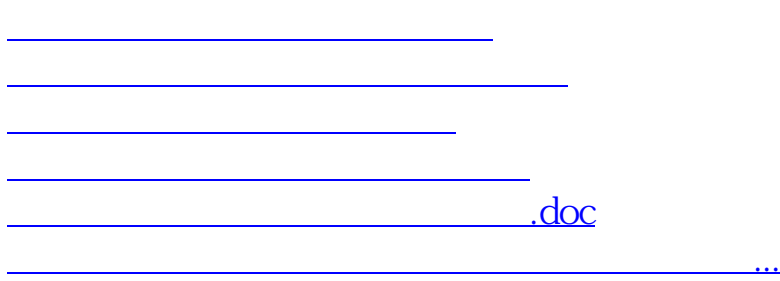

<https://www.gupiaozhishiba.com/chapter/27461668.html>